# **Microdata User Guide**

# **Information and Communications Technologies in Schools Survey**

**– 2003/04 –**

April 2005

# **Table of Contents**

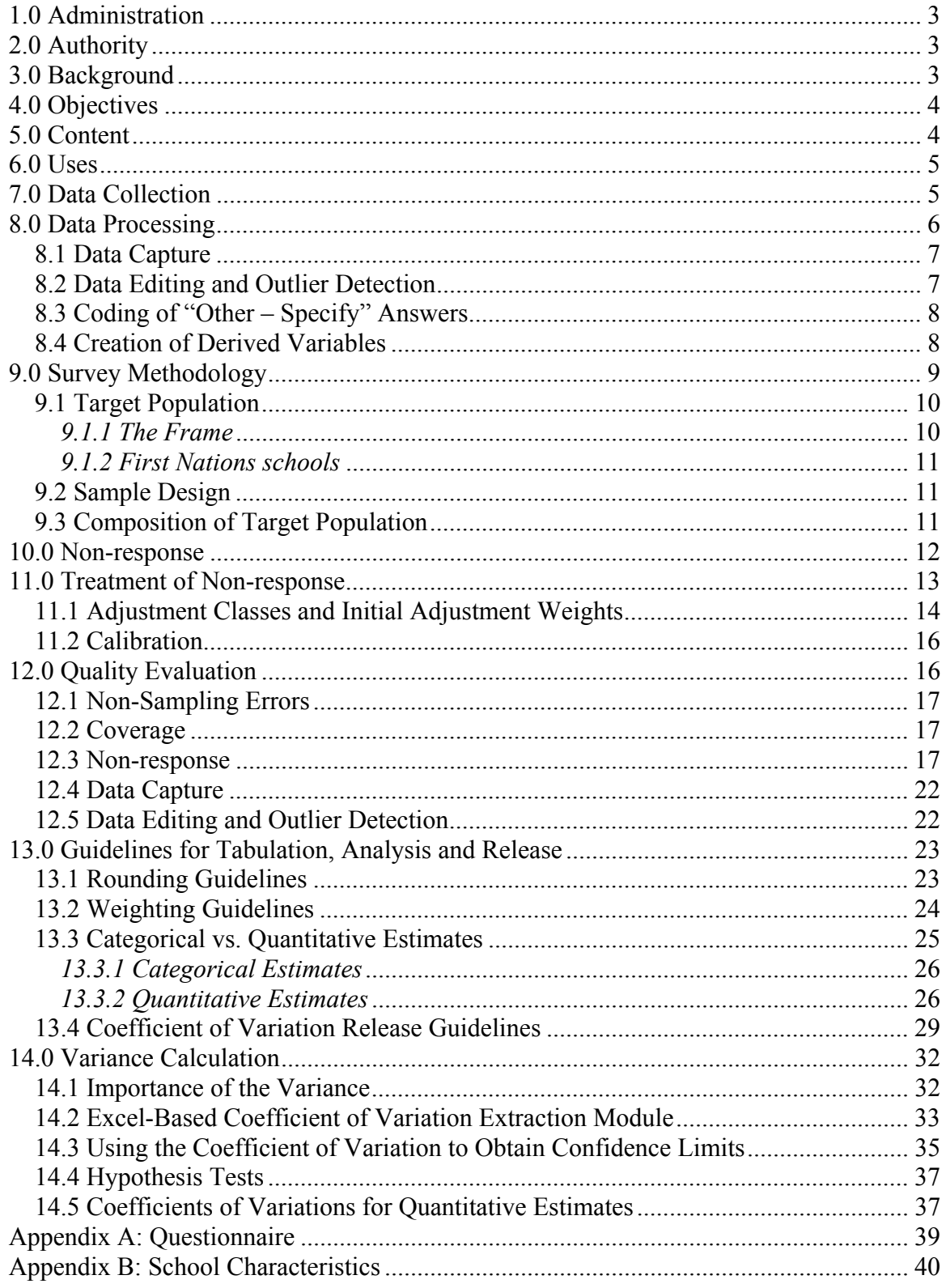

# 1.0 Administration

Sponsored by Industry Canada's *SchoolNet* program, which works with Canadian learning partners – provincial and territorial governments, education associations, school boards, schools, teachers and students – and conducted by Statistics Canada, the Information and Communications Technologies in Schools Survey (ICTSS) aims to measure access to and integration of ICT into the learning environment. Support to the initiative has been provided by the Library and Archives Canada.

Any questions about the data set or its use should be directed to:

Statistics Canada

Client Services Centre for Education Statistics Telephone: (613) 951-7608 or call toll free 1 800 307-3382 Fax: (613) 951-9040 E-mail: educationstats@statcan.ca

# 2.0 Authority

The Information and Communications Technologies in Schools Survey (ICTSS) was conducted under the authority of the *Statistics Act*, Chapter S-19, Revised Statutes of Canada 1985. Collection plans for the survey conformed with the requirement of Treasury Board Circular 1986-19, Government Information Collection and Public Opinion Research, and were registered under collection registration number STC/ECT-165-75342.

# 3.0 Background

The ICTSS was sent to principals to collect reliable, baseline data on connectivity and other aspects of ICT access in elementary and secondary schools across Canada. The survey was developed be the Government of Canada's *SchoolNet* program, in cooperation with the SchoolNet National Advisory Board, and Statistics Canada.

In 2002, the Conference Board of Canada developed an analytical framework for measuring school connectivity and ICT integration. Two elements of this analytical framework – infrastructure and reach – were central to the ICTSS. Infrastructure includes the different components of ICT that make up the underlying foundation of a connected school, such as the number of computers and their characteristics. Reach refers to the degree to which teachers and students have access to the ICT infrastructure.

# 4.0 Objectives

The data will be used to assess the current status of ICT infrastructure and reach and some usage patterns in the schools, from a Canadian perspective. Survey findings will also guide future policy and program development and provide the basis for future research related to the use of ICT in learning. The survey data will also provide the education authorities and the public with information in order to measure the quantity and quality of the ICT infrastructure in Canadian schools and to develop programs and policies aimed specifically at these schools.

# 5.0 Content

Participation in the survey was voluntary. Questionnaires were mailed out to all school principals in October/November 2003, with the exclusion of First Nations schools for which a separate mail out was administered in April/May 2004. Respondents were offered the choice of answering to the survey using either the paper version or an on-line application. A reproduction of this questionnaire is available in Appendix A.

#### **The questionnaire was divided in thirteen sections:**

- 1) *Information about the school*: Information about the number of full-time equivalent teachers by sex, the number of students by sex and by grade, the number of instructional rooms, the number of full-time equivalent employees devoted to the school library, the annual expenses for the library's collection, the sources of funding for the library's expenses and the location of the school.
- 2) *Hardware*: Information about the physical ICT infrastructure available in the schools such as the number of computers available for educational purposes, the performance levels of these computers as well as the student's access to computers outside instructional hours.
- 3) *Software*: Information about the types of software available in the school, and the student's access to this software.
- 4) *Internet and Intranet Connections*: Information about the Internet and intranet connectivity in the school.
- 5) *Internet and E-mail*: Information about the use of Internet and e-mail in the school.
- 6) *School website*: Information about the school's website, if one exists.
- 7) *Videoconferencing*: Information about the prevalence of videoconferencing in the school.
- 8) *Students' online courses*: Information about use of online courses for enrolled students.
- 9) *Teacher skills and professional development*: Information about the skills and professional development of teachers in the schools.
- 10) *Technical support*: Information about the technical support for the schools.
- 11) *ICT Policy and Plans*: Information about the policies and plans for ICT in the schools or school boards.
- 12) *Attitudes towards ICT*: Information about the opinion of the principal about some statements related to the ICT use in schools.
- 13) *Challenges to ICT use*: "Major" obstacles preventing the progression of ICT in the school, according to the principal.

## 6.0 Uses

The microdata files have been made available to the school district/board (where applicable), provincial/territorial ministry or department of Education, Industry Canada and the Library and Archives Canada.

Industry Canada, through the *SchoolNet* program, will use the information in order to assess the current status of ICT infrastructure and access and some usage patterns in the schools, from a Canadian perspective. Survey findings will guide future policy and program development and provide the basis for future research related to the use of ICT in learning. The Library and Archives Canada is interested in using the data in order to better understand the current infrastructure of all school libraries and to develop new policies. Information provided to the school district/board and provincial/territorial ministry or department of Education will allow them to measure the quantity and quality of the ICT infrastructure in the school and to develop programs and policies aimed specifically for the schools in the province/territory and district/board.

In addition to the publication of analytical studies related to the presence of ICT in schools, this information will allow educational practitioners and policy makers to get a better understanding of the areas where intervention and additional support measure are needed.

## 7.0 Data Collection

Data collection took place from October 2003 to February 2004. Data were collected directly from school principals who provided both the data available to them as well as their views on ICT. In some cases, however, principals may have consulted or involved others in gathering their responses.

A paper questionnaire and an Electronic Data Reporting (EDR) option were provided to respondents for this survey. Each respondent was assigned a unique ID-number and ERD password that was printed on the questionnaire along with name, address and telephone number of the school. The respondents were asked to either complete the paper questionnaire and mail it back using the envelope provided or complete the EDR application.

Although participation in the survey was voluntary, a reminder fax was sent to respondents, followed by telephone calls to encourage their participation. For cases in which the timing of the interviewer's call was inconvenient, an appointment was arranged to call back at a more convenient time.

If respondents were adamant about not having the time to complete the questionnaire then they were offered the option of responding to a set of critical questions. For this option, respondents were only asked to complete Questions 2, 3, 6, 15, 16 and 49 and to provide consent to share the information about their school.

Question 2 – Number of full-time equivalent teachers by sex

Question 3 – Number of students by sex and grade

Question 6 – Number of instructional rooms by type

Question 15 – Number of desktop computers by type

Question 16 – Number laptops and notebooks by type

Question 49 – Perceived challenges in using ICT

Once a questionnaire was received, it was loaded into Blaise (collection system) and predefined edits identified when data pertaining to the critical questions was missing. If any such critical data was left out, an interviewer would then call the respondent to inquire about the discrepancy and obtain the missing information. The interviewer also had the option of coding each of these questions to either *Refused* or *Don't Know* after talking to the respondent. The edits related to Questions 2, 3, 6, 15, 16 and the question regarding consent were considered *hard* edits, i.e. a follow-up with the respondent had to take place to inquire about the discrepancy or to obtain the missing information. The amount of follow-up that could be performed with the schools to correct values reported by respondents was severely limited by the deadlines imposed after the collection period.

# 8.0 Data Processing

This chapter present a brief summary of the processing steps involved in producing the microdata file.

## 8.1 Data Capture

Responses to survey questions were captured using one of two methods: Electronic Data Reporting (EDR) and Intelligent Character Recognition (ICR). If the EDR option was used then the respondent entered their data directly into the application and transmitted it back to Statistics Canada via a secure ftp (File Transfer Protocol) site. If they completed the paper questionnaire then the data was captured using ICR. The ICR technology combines *automated data entry* (which uses optical character, mark and image recognition) with supplementary *manual capture* by operators who *'key from image'*  some of the survey information using a heads-up data capture approach.

To ensure the quality of the captured data using ICR, all write-in fields were double keyed for accuracy and a 20% quality control procedure was employed. For every batch of captured questionnaires processed by the quality control operation, 20% of the questionnaires were sampled and the images of these selected questionnaires were compared to the actual data.

Range edits were programmed with the capture of both EDR and ICR. If information entered was outside of the range (too large or small) of expected values, or produced an inconsistency then the data would have been verified and changed or not accepted.

## 8.2 Data Editing and Outlier Detection

The data editing and outlier detection phases of processing involve the identification of erroneous or inconsistent values in the survey data, and the modification of such conditions.

The first type of error treated were errors in questionnaire flow. Conflicting questionnaire information would sometimes indicate that a respondent had answered questions in a section that in fact did not apply to them. In these cases, the superfluous data was eliminated. An example of this type of error would be when a respondent indicated in Questions 15 or 16 that they have computers connected to the internet but then answers Question 23 which relates to the reason why the school has no internet connection.

The second type of errors treated involved editing the survey records according to prespecified edit rules to check for logical inconsistencies in the survey data. In these cases a strategy was established to eliminate the minimum amount of data, establishing priorities so as to eliminate the values that were most likely to be in error. An example of this would be when a respondent indicated that they had more teachers dedicated to the library in Question 8 then the total number of teachers employed at the school in Question 2. In this case, the responses to Question 2 were considered to be more likely to be correct and therefore the offending cells from Question 8 were replaced by a code of 'not stated'.

The third component of the editing process targeted the resolution of multiple answers to the Likert-type scale questions (Questions 13, 21, and 47, for example). In responding to these questions, some respondents marked multiple boxes (e.g. "Some" and "Many" in Question 18). For each of these invalid records, one of the marked categories was chosen at random. The adopted procedure respected the frequency with which categories where reported among valid records (which marked only one box). For example, if an invalid record marked "Some" and "Many" for an item in Question 18, which appeared 25 times and 75 times respectively among the valid records, then the invalid record had a one out of four chance of being assigned the value of "Some" and a three out of four chance of being assigned the value "Many".

The fourth type of error dealt with assigning a code of 'not stated' whenever the respondents did not provide any information to questions that should have been answered

Finally, the last type of error was related to the identification of outliers. Statistical methods, based on either finding gaps in the distribution or values that were extremely distant from the median, were used to examine distributions of numerical variables and identify which values were extreme enough to warrant investigation. These methods were applied not only to variables as captured in the survey, but also to ratios derived from study variables (e.g. student-to-computer ratio, student-to-teacher ratio) and ratios of study variables to frame variables (e.g. the ratio of the number of students gathered from the survey to the number of students as presented on the frame). The most extreme outliers were identified and the corresponding questionnaire images were checked to ensure that the data was captured correctly. Those respondents whose extreme answers seemed to be properly captured were contacted. In the end, approximately 50 records had outlying values either confirmed or modified. This number of follow-ups was severely limited by the deadlines imposed after the collection period.

## 8.3 Coding of "Other – Specify" Answers

A few data items on the questionnaire were recorded in an open-ended format such as the "Other – Specify" questions. This type of write-in occurs when a question has a list of possible response categories, as well as the option of stating another response not already listed. In this situation the text was captured and then manually reviewed. If the write-in was reflected in one of the existing categories, the response was recoded into the appropriate category. Responses that could not be coded into an existing category where left as a true "Other -Specify".

### 8.4 Creation of Derived Variables

A number of variables on the microdata file have been derived by combining items on the questionnaire or by using information on the frame in order to facilitate data analysis. This may be done by using one variable or a combination of variables. The following is a list of the derived variables for the ICTSS. Refer to Appendix B for a more detailed

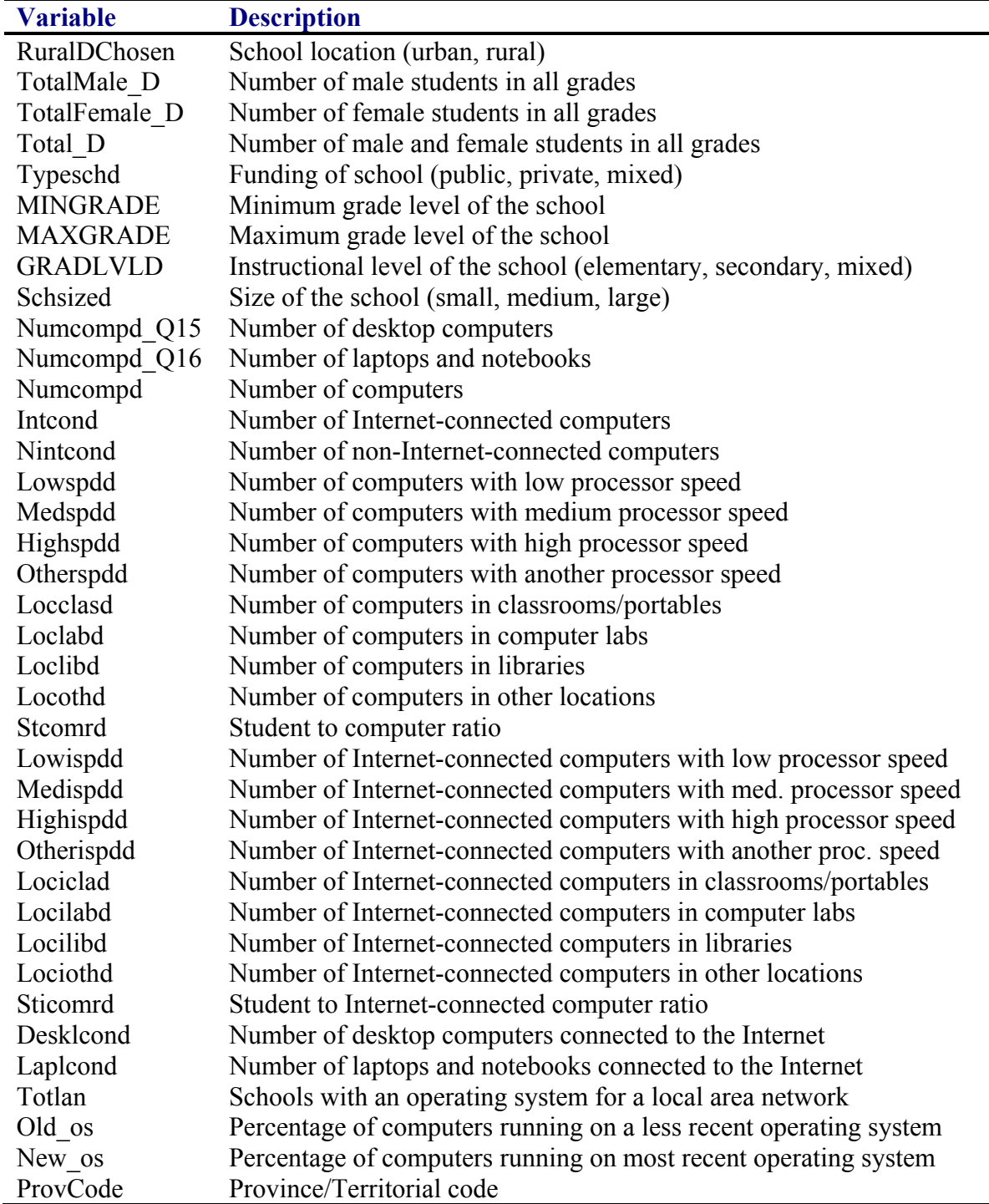

description of derived variables related to school characteristics (Instructional level, size, location of the school, as well as how the school is funded).

# 9.0 Survey Methodology

This brief chapter describes the schools considered to be in-scope for this survey and the final frame counts for each province and territory.

### 9.1 Target Population

The target population for the ICTSS is the set of all elementary and secondary schools in Canada, excluding continuing education/adult day schools, trade/vocational schools, language and cultural education schools, home schools, community education centres and social service centres. The study includes schools in all provinces and territories as well as schools located in aboriginal communities. Only schools open for the 2002/03 school year were considered to be in scope for the ICTSS.

### *9.1.1 The Frame*

The target population is accessed through the survey frame. The frame used for the ICTSS is the 2002 Institution file: an administrative database of all Canadian elementary and secondary schools maintained by the Centre for Education Statistics (CES) of Statistics Canada. The Institution File contains a variety of information about each school including contact information, the minimum and maximum grades of the school, how the school is funded, and the number of students in the school.

CES gathers information from the most up to date sources reporting on elementary and secondary schools in Canada every year in order to update the previous year's Institution File. Requests are then sent out to provincial ministries and/or school principals to update each school's information on the file. The Institution file that was used to create the survey frame for the ICTSS contained all updates received through to the fall of 2003 following from requests sent in the fall of 2002.

Additional research activities were performed in the fall of 2003 in order to have the most current information possible when conducting the survey. The focus of these activities was on removing as many out-of-scope records and duplicate records as possible from the list. For example, some records contained data suggesting that the school either had no students or that adults were educated at the school despite having a valid school type. These records were researched and some were eventually dropped from the frame as it was confirmed that they were not in scope.

Some records on the frame were missing key analytical information. Research was conducted to see if any of these missing values could be located, either online or in Scott's Directory of Canadian Schools. In conducting this research, it became apparent that there were still some records on the frame that were out of scope. There were also another four records that attached notes on the frame indicating that they were out of scope – this information was confirmed and those schools were removed from the frame.

In order to identify duplicates that needed to be removed from the list, the frame was sorted by a number of variables that, in combination, should have been unique identifiers on the frame. These variables included a school's name, address, postal code and phone number.

After collecting and analysing the data, it was decided that virtual schools and distance education schools (just like home schools) had very different characteristics than the other types of schools contacted (in terms of student-to-computer ratio and usage of computers on site, among other characteristics). As a result, they were also removed from the scope of the survey.

## *9.1.2 First Nations schools*

In preparation to distribute questionnaires to all elementary and secondary schools across Canada, support was sought from various governing bodies. Contacts within the provincial ministries of education were approached with regards to the majority of Canada's elementary and secondary schools. In order to contact First Nations schools in Canada, however, special permission had to be granted by the various First Nations Regional Management Organizations (RMOs). As this took more time than approaching the provincial ministries, the set of First Nations schools on the frame had to be identified and put aside from the initial mailing.

With the assistance of a list of First Nations schools in Canada provided to Statistics Canada by the First Nations *SchoolNet* program at Industry Canada and the funding field on the Institution File, over 400 schools were successfully identified as First Nations schools and temporarily removed from the frame. Permission to contact First Nations schools was eventually granted by the RMOs and the ICTSS questionnaires were sent out in April of 2004.

## 9.2 Sample Design

As previously stated, all elementary and secondary schools in Canada that were considered to be in scope as described earlier in this chapter were contacted to participate.

## 9.3 Composition of Target Population

Tables 1 and 2 outline the distribution of the schools contacted in October 2003 in the main wave of the survey (excluding First Nations schools), by province and territory and in terms of the five main analytical variables (instructional level, size, location, funding and language of schools).

Table 1 **Number of schools contacted for the ICTSS, by province and territory** 

| Province/Territory   | Population |
|----------------------|------------|
| Newfoundland         | 331        |
| Prince Edward Island |            |
| Nova Scotia          | 475        |

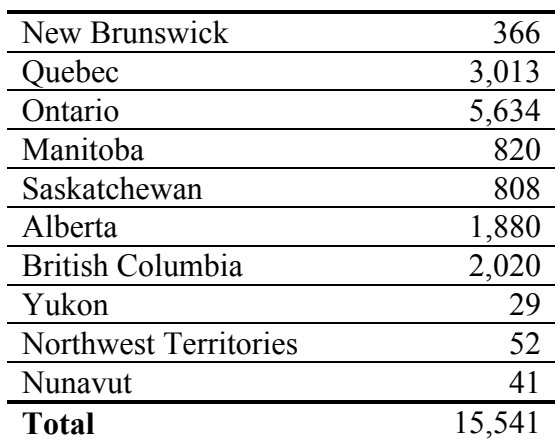

Table 2

**Number of schools contacted for the ICTSS, by the categories defined by key analytical variables** 

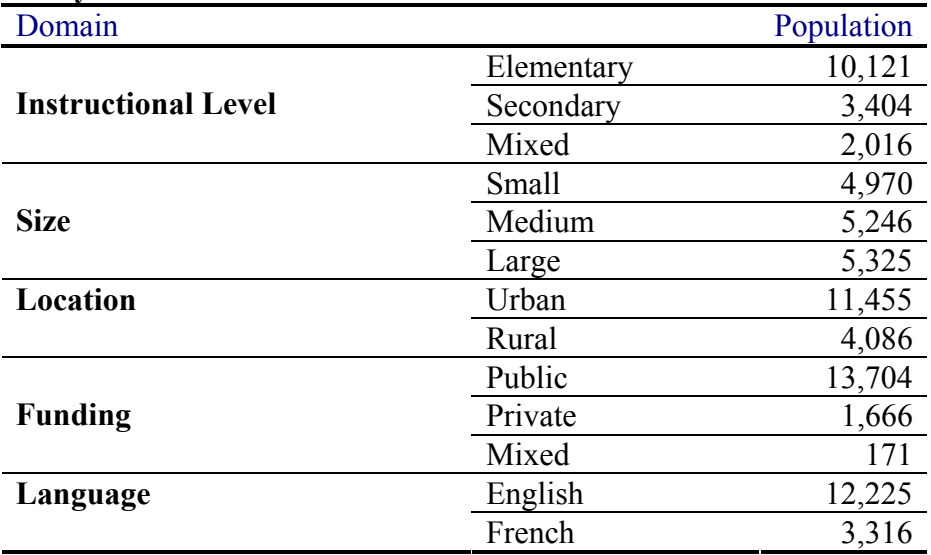

# 10.0 Non-response

Surveys' response rates are measures of the effectiveness of the collection process and are also good indicators of the quality of the estimates produced. Perhaps more so than other surveys, the ICTSS is faced with multiple levels of non-response. This chapter will provide a summary that distinguishes between three types of non-response: total, partial and item non-response.

### **Total non-response:**

For the sampled unit, the *minimal set of critical questions* was not collected. This "minimal set of critical questions" refers to the set of critical questions defined in Chapter 7.0, with the exception of Question 2 (teacher counts) and Question 6 (instructional room counts), which were determined to be less essential analytically than enrolment count or

consent to share information. Also, only one of Question 15 and Question 16 needed to be answered, as it is completely acceptable for a school to have desktops but no portable computers (or vice-versa). Weighting adjustment methods were used to compensate for total non-response; this topic is discussed in more detail in Chapter 11.0 (refer to the first phase weighting adjustments).

#### **Partial non-response:**

Only the minimal set of critical variables as defined for total non-response was collected. Weighting adjustment methods were used to compensate for partial non-response. This topic is discussed in more detail in Chapter 11.0.

#### **Item non-response:**

Item non-response could be associated with any questionnaire, except those in the total non-response set. Item non-response refers to a limited absence of information for a small number of variables, but all other variables (including the minimal set of critical questions) within the questionnaire were collected. Item non-response is generally corrected by techniques of imputation, although for the ICTSS the item non-response rates were sufficiently low for most variables to avoid this process.

A total of 6,676 of the 15,541 schools covered in Table 1 provided usable information for the survey (i.e. questionnaires were not identified in the total non-response set), for a response rate of 43%. These formed a subset of the 7,311 returned questionnaires (a return rate of 47%). A subset (6,103 questionnaires) of these usable questionnaires answered more than just the critical questions and therefore did not display partial nonresponse (for a full response rate of 39%). More information on the occurrence of these non-response issues can be found in Chapter 11.0 and Section 12.3.

# 11.0 Treatment of Non-response

Non-response is the major source of error for a survey such as the ICTSS. As this class of errors is not generally random, it is important that it be minimized and also that a proper adjustment strategy be derived to compensate for the presence of systematic non-response patterns. Based on the analysis of the response rates, and operation constraints, the nonresponse patterns and the adjustment strategy were investigated using a two phase approach:

Phase 1: Focussed on only the critical questions for all respondents (i.e. including questionnaires with partial non-response).

Phase 2: Focussed on all questions for only those respondents that answered beyond the critical questions (i.e. excluding questionnaires with partial non-response).

In each phase, the weight assigned to each school represents the number of other schools in the population with similar characteristics. The weights were derived in two steps, as described in Section 11.1.

These data sets were determined to have low item non-response rates for the majority of both the critical questions (Phase 1) and the remaining questions (Phase 2). Consequently, a weighting methodology based on key auxiliary information available on the frame (i.e. province or territory, instructional level, size, location, funding and language of school) was adopted to correct for total and partial non-response.

Unfortunately, some records on the frame were missing some key analytical information needed to make this correction. For those cases, the missing data was imputed based on information available from similar complete records. This resulted in imputing the number of students and the instructional level for 3.1% and 0.3% of the frame's records, respectively.

### 11.1 Adjustment Classes and Initial Adjustment Weights

Explanatory analysis was applied, based on logistic regression, to investigate the relationship between the key auxiliary information available (province or territory, instructional level, size, location, funding and language of school) on the frame and the probability of schools responding to the survey. As a result, schools were grouped into several adjustment classes. These adjustment classes were constructed in such a way that it could be assumed that within the class, each unit had the same probability of response. The initial weight assigned to all schools belonging to an adjustment class was defined as follows:

#### **Phase 1 adjustment classes:**

Number of schools in that class derived from the frame W(Phase 1) = -------------------------------------------------------------------------

Number of schools in that class that responded to the survey

#### **Phase 2 adjustment classes:**

 Number of schools in that class that responded to the survey W(Phase 2) = W(Phase 1) x ------------------------------------------------------------------------------------ Number of schools in that class that responded beyond critical questions

Table 3 lists the first-phase non-response adjustment groups and the corresponding total non-response rates. The rates are calculated as a proportion of the expected counts derived from the ICTSS frame.

Table 3

**Total Non-response by First-Phase Non-response Adjustment Class TOTAL 1 NO** 

| Group        | <b>Frame</b> | <b>Total Non-</b> |      | Group                | <b>Frame</b> | <b>Total Non-</b> |       |
|--------------|--------------|-------------------|------|----------------------|--------------|-------------------|-------|
|              |              | response          |      |                      |              | response          |       |
|              |              | Count             | Rate |                      |              | Count             | Rate  |
| Newfoundland | 331          | 133               |      | $40.2\%$ SK Med/Lrg. | 66           | 28                | 42.4% |

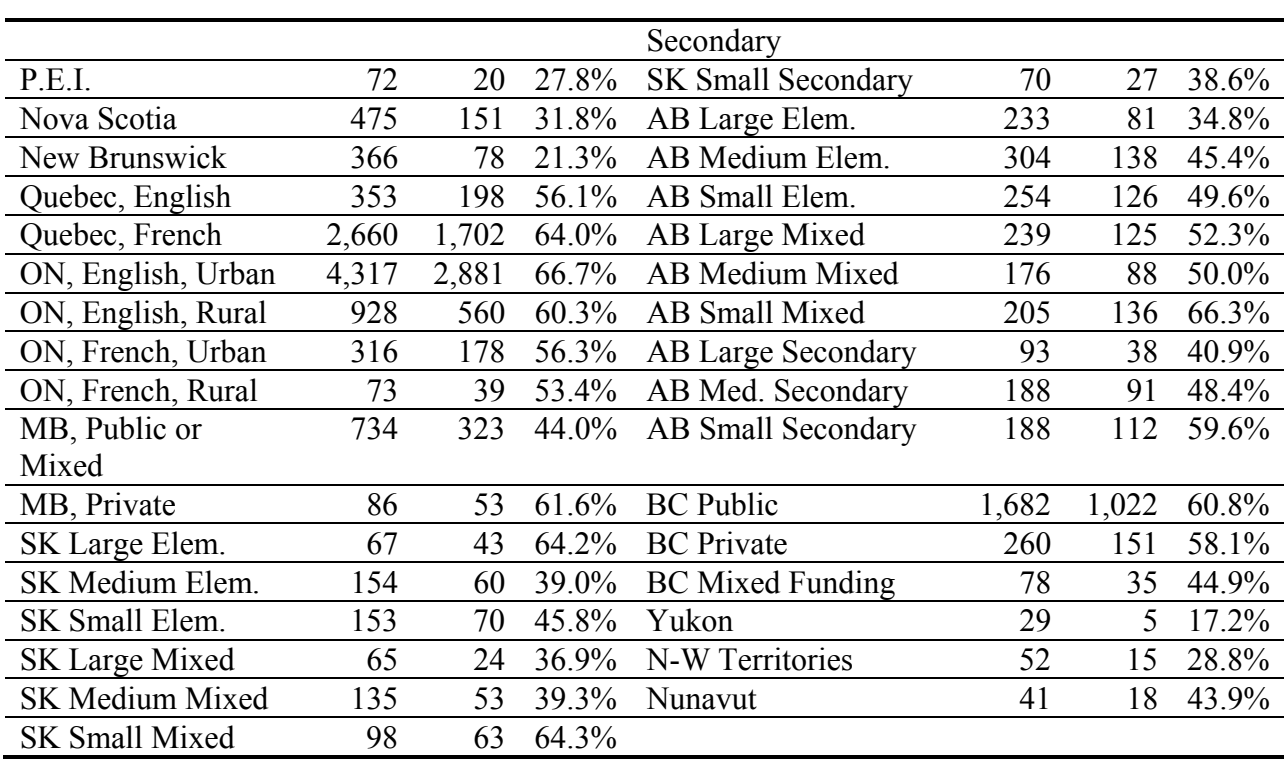

The non-response adjustment groups created in the second-phase, together with the corresponding partial non-response rates, are presented in Table 4. The rates are calculated as a proportion of the set of all respondents.

#### Table 4

**Partial Non-response by Second-Phase Non-response Adjustment Class** 

| Group          | <b>Respondents</b> | <b>Partial Non-</b> |             | Group           | <b>Respondents</b> | <b>Partial Non-r</b> |    |
|----------------|--------------------|---------------------|-------------|-----------------|--------------------|----------------------|----|
|                |                    | response            |             |                 |                    |                      |    |
|                |                    | Count               | Conditional |                 |                    | Count                | Co |
|                |                    |                     | Rate        |                 |                    |                      |    |
| Newfoundland   | 198                | 11                  | 5.6%        | ON,             | 412                | 25                   |    |
|                |                    |                     |             | Secondary       |                    |                      |    |
| P.E.I.         | 52                 | 4                   | 7.7%        | Manitoba        | 444                | 53                   |    |
| Nova Scotia    | 324                | 7                   | 2.2%        | Saskatchewan    | 440                | 45                   |    |
| New Brunswick  | 288                | 9                   | 3.1%        | Alberta         | 945                | 75                   |    |
| QC, Elementary | 811                | 92                  | 11.3%       | <b>BC</b> Urban | 648                | 89                   |    |
| QC, Mixed      | 60                 | $\overline{2}$      | 3.3%        | <b>BC</b> Rural | 164                | 12                   |    |
| Level          |                    |                     |             |                 |                    |                      |    |
| QC, Secondary  | 242                | 11                  | 4.5%        | Yukon           | 24                 | $\boldsymbol{0}$     |    |
| ON Elementary  | 1,474              | 128                 | 8.7%        | $N-W$           | 37                 | $\overline{2}$       |    |
|                |                    |                     |             | Territories     |                    |                      |    |
| ON, Mixed      | 90                 | $\overline{2}$      | $2.2\%$     | Nunavut         | 23                 | 6                    |    |
| Level          |                    |                     |             |                 |                    |                      |    |

Total and partial non-response varied primarily by province/territory (see Table 5 of Section 12.3 for provincial and national non-response rates) and therefore the first classes created each corresponded to a province or territory. Within some provinces/territories, other factors were related to the response rate. For example, in Quebec, the logistic regression analysis indicated that the likelihood that a school would respond depended on whether it was a French school or an English school (as shown in Table 3). Therefore, the Quebec class was divided into two classes: Quebec/English and Quebec/French. The other sub-provincial classes were created in a similar fashion.

## 11.2 Calibration

Calibration estimation techniques are widely used in social surveys. They produce estimates of totals for key variables that are consistent with known population counts. This approach can also improve the quality of survey estimates if a relationship exists between the key variables used in the calibration and the variables used for the estimation.

To derive the final Phase 1 weights, initial weights defined in 11.1 were adjusted so that estimated totals for key variables available on the frame equalled the corresponding frame totals. For Phase 2, initial weights were adjusted so that estimated totals based on schools that responded beyond critical questions (i.e. Phase 2 respondents) agreed with corresponding estimates derived using final Phase 1 weights for all respondents (i.e. Phase 1 respondents). For both phases, the initial weight adjustments were minimized with respect to the squared difference between the final and initial weights (a technique known as generalized regression estimation, or GREG).

Whenever possible, all categories of the key variables were used to adjust the weights (for example with respect to funding types the estimated number of public, private, and mixed funding schools would be ideally used to calibrate the weights). For some provinces/territories however the small number of respondents available required that some of those categories be collapsed (for example in Ontario the estimated number of public **or** mixed schools was used to calibrate the weights).

# 12.0 Quality Evaluation

This chapter provides the user with information about the various factors affecting the quality of the survey data. In a standard sample survey, there are two main types of errors: sampling errors and non-sampling errors. A sampling error is the difference between an estimate derived from a sample and the estimate that would have been obtained from a census that used the same collection procedures. In the case of the ICTSS, a census was taken and therefore no sampling error could have occurred. All other types of errors are referred to as non-sampling errors and include frame coverage problems, non-response, and processing errors, which are all discussed in the sections

below.

## 12.1 Non-Sampling Errors

There are many sources of non-sampling errors and these may occur at almost any phase of a survey operation. Employees responsible for collection may misunderstand survey instructions, respondents may misunderstand questions, or answers may have been marked incorrectly on the questionnaire. Errors may also be introduced at any point when the data is manipulated, including during the processing and tabulation of data.

For the ICTSS, quality assurance measures were established in order to reduce the presence of non-sampling errors as much as possible. For example: initial contact with provincial and territorial ministries or departments, school boards, relevant important agencies relating to the target school population, and of course the school principals; the questionnaires were tested; data collection follow-up activities were established including the proper training of field staff; and edit quality checks were introduced to verify the data coherency. For more information on Collection and Processing procedures, refer to Chapters 7.0 and 8.0. Some of these measures provide indicators of the extent of nonsampling errors associated with the survey and are outlined below.

## 12.2 Coverage

The quality of the frame was assessed by examining under- and overcoverage, as well as duplication of records. Difficulties arose in assessing the undercoverage of the frame as it was determined that most of the other lists to which the Institution file could be compared were either closely linked to the administrative files used to create the ICTSS frame, related to previous version of these files, or lacking a common unique key. However, due to the dynamic process of the annual school follow-ups and the annual comparison made with aggregate figures released by provincial ministries, it is generally felt that the undercoverage is quite low.

The processes explained in Section 9.1.1 that were used to detect duplicate records or records that were out of scope yielded seven duplicated records and twenty-four out-ofscope records; these records were summarily removed from the frame. Considering the scope of these processes, as well as the relatively small number of records requiring removal, it is expected that the proportion of undetected duplicate and out-of-scope records remaining on the frame is negligible.

To determine the quality of the imputed student counts on the frame (see Chapter 11.0) the imputed data was compared to the enrolment data that Statistics Canada published for the 1999/2000 school year. The results of this comparison suggest that the quality of the imputation seems to be acceptable and the methodology involved sound. This and the small proportion of such imputed cases  $(3.1\%)$  both indicate that the imputation should have a negligible impact on the survey estimates.

### 12.3 Non-response

If it can be safely assumed that total and partial non-response (defined in Chapter 10.0) occurs completely at random, then it can be ignored. However, this is rarely the case; typically the group of respondents and non-respondents exhibit different characteristics and ignoring this can lead to the introduction of bias to survey estimates. As described in Chapter 11.0, weighting adjustments were derived to minimize the risk of introducing non-response-related bias to the ICTSS estimates.

Table 5 provides the distribution of non-response counts and rates by province and territory for each phase, highlighting the 8,865 schools on the frame whose questionnaires were not usable (total non-response), as well as the 573 respondents who answered only the critical questions (partial non-response). The schools counted in the "Frame" column are the same 15,541 in scope schools (excluding First Nations schools) covered in Table 1. As described in Chapter 10.0, the total non-response schools are schools that submitted a questionnaire that could not be considered usable as the minimal set of critical questions was not provided. All rates are calculated as a proportion of the expected counts derived from the ICTSS frame.

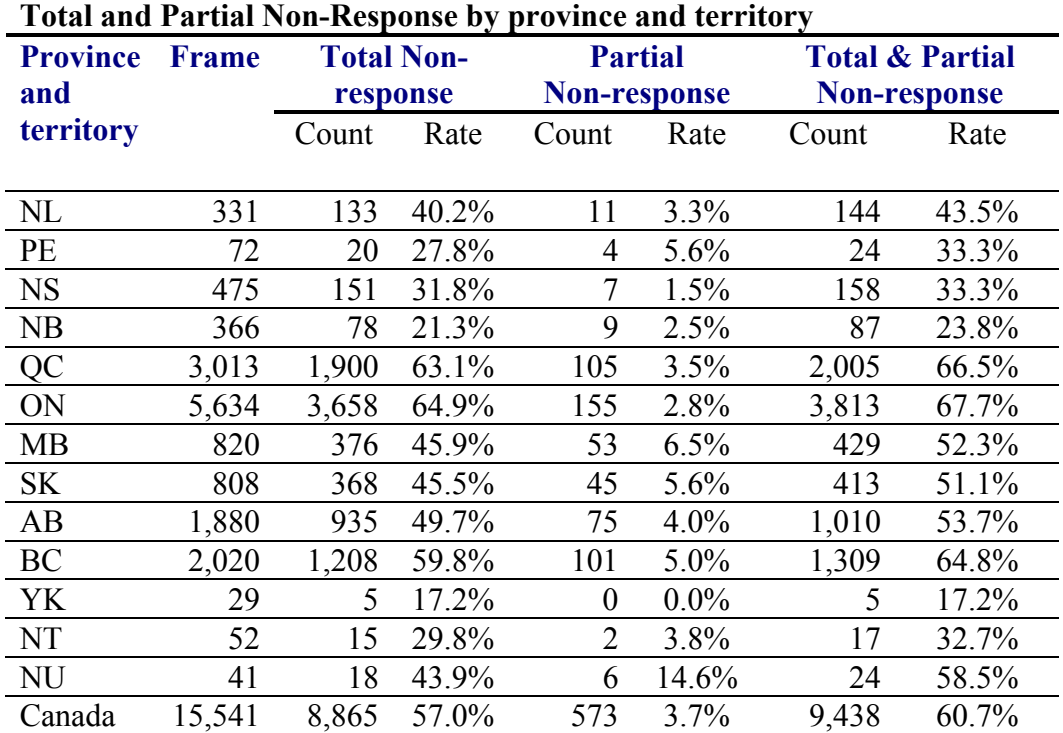

Table 5

In order to assess the analytical utility of a particular question, it was also useful to look at item non-response, or the degree to which each question was answered throughout the survey for the set of respondents. Tables 6 and 7 indicate the non-response rates for most questions after the data set was processed and inconsistent/outlying data were removed.

Furthermore, some questions served as "filters" in the sense that answers to these questions determined the respondent's flow through the questionnaire. For example, in order to know whether a school should have provided an opinion of its technical support in Question 43, it must first be known whether that school reported at least one hour of technical support in Question 42 (which serves as the filter in this example). The nonresponse rates for these filter-dependent questions are presented in Tables 8 and 9.

#### Table 6

#### **Non-response rates for the critical ICTSS questions**

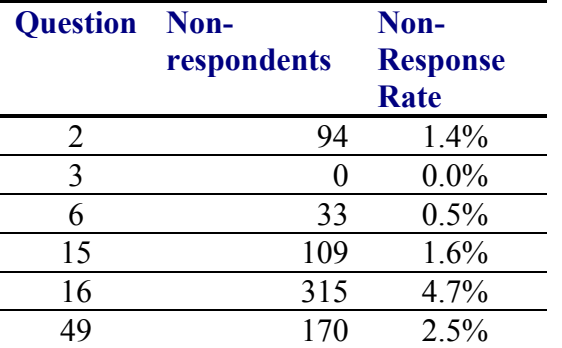

*Note: Critical Questions: 6,676 respondents* 

#### Table 7

**Non-response rates for the non-critical ICTSS questions whose response rates did not depend on answers to filter questions on the questionnaire** 

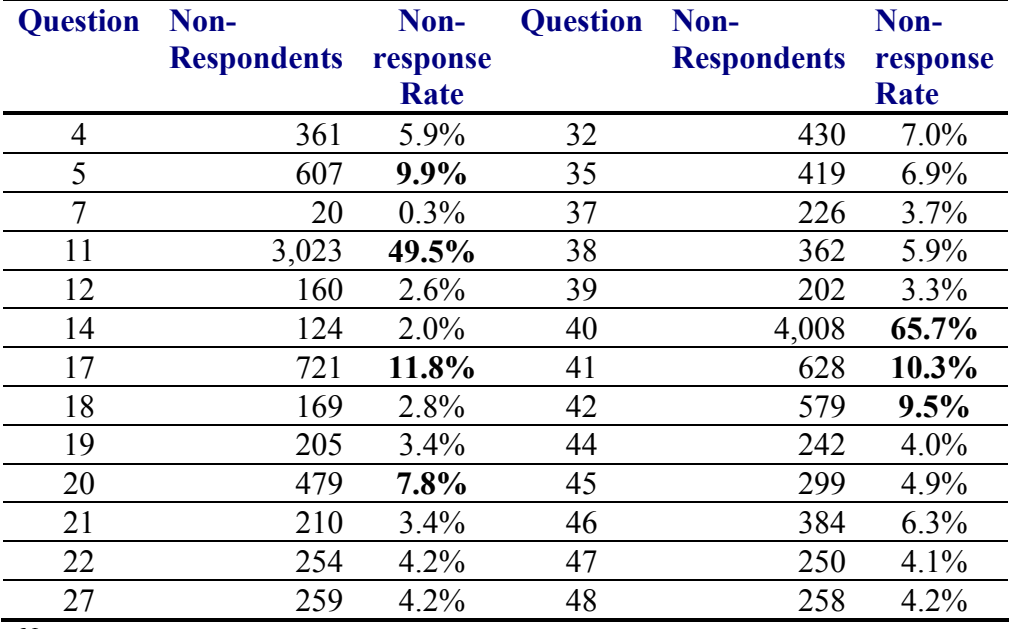

*Notes:* 

*Non-Critical, Filterless Questions: 6,103 Respondents* 

*Highlighted are those questions with elevated non-response rates - the threshold was arbitrarily set at 7.5%* 

Clearly, due to their low response rates, results derived from Questions 11 and 40 will be much less reliable than those derived from other questions. Results derived from the other questions highlighted in Table 7 may also be unreliable.

For the remaining questions, the non-response rate is reported as a range instead of a fixed value, as non-response to the appropriate filter question blurs the true degree of data quality. It is known whether a respondent who answered a filter question should or should not have answered the subsequent question(s). However, if a school did not provide data of any sort to the filter question, then it is unknown as to whether they should have also responded to the related follow-up question(s).

### Diagram 1 **Distribution of respondents passing through a filter question**

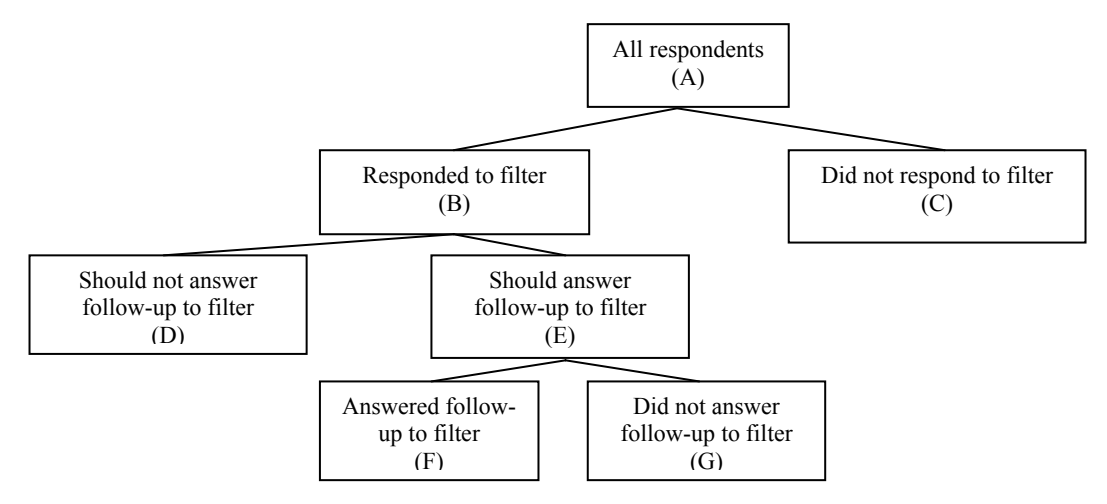

The problem in determining the non-response rate for the follow-up to a filter question is that it is unknown how the respondents in box (C) would have been distributed across boxes (B), (E) and (G), had they answered the filter question.

In table 8, the "filter passed" , "filter blanks" and "follow-up non-respondents" columns correspond to boxes  $(E)$ ,  $(C)$  and  $(G)$  in Diagram 1, respectively. From left to right, the three non-response rates on the right-hand side of the table are the lower and upper bound on the non-response rate, as well as the projected value of this rate. These rates all take the form  $[(G)+(X)]/[(E)+(X)]$ , where  $(E)$  and  $(G)$  refer to the amount of respondents in the corresponding boxes in Diagram 1, while  $(X)$  refers to the amount of respondents in box (C) who would have been expected to answer the follow-up question, had they indicated the appropriate response to the filter question.

The lower bound on the non-response rate refers to the case where  $(X)$  is 0, while the upper bound refers to the case where  $(X)$  is all of  $(C)$ . The projected value of the nonresponse rate is calculated by first taking the proportion (E)/(B) of respondents who answered the filter question that should have answered the follow-up question and then assuming that this proportion of respondents in (C) would also have been screened in.

This assumes that non-response to the filter question occurs randomly with respect to the true distribution for the filter question.

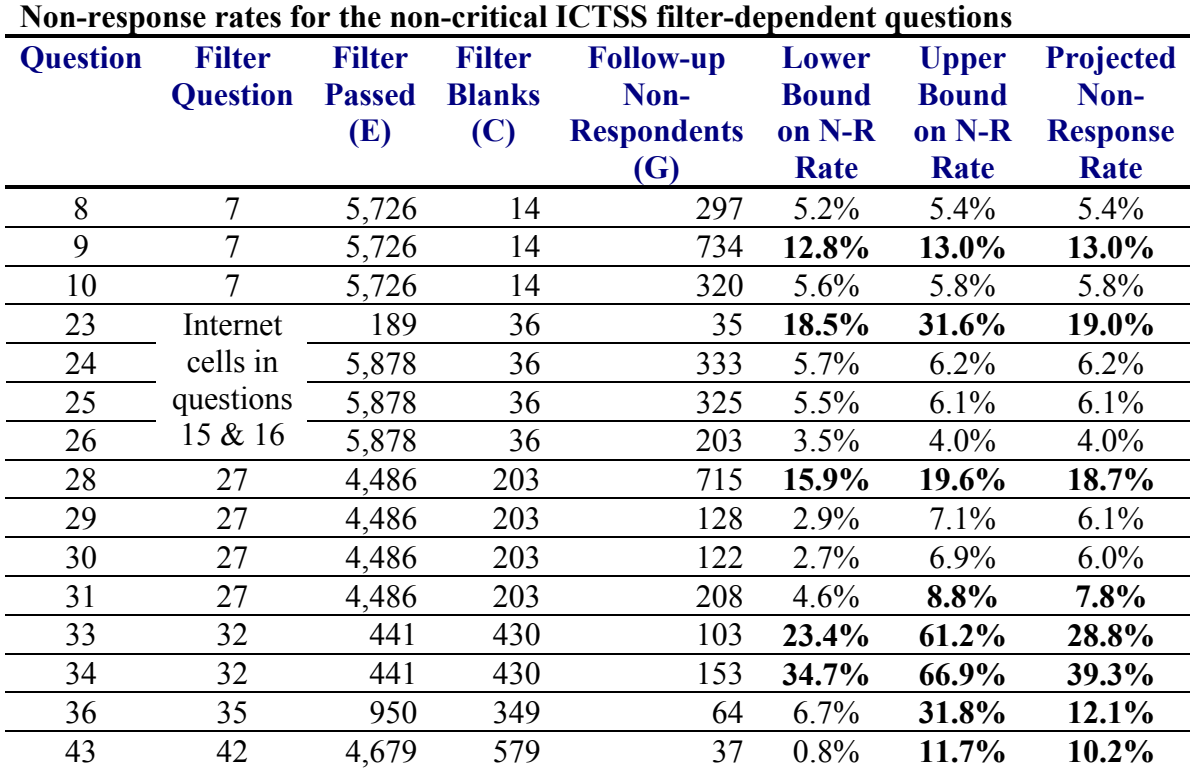

Table 8

*Notes:* 

*Non-response to Non-Critical Questions Relying on a Filter Question Highlighted are those questions with elevated non-response rates* 

The only question whose non-response rate was not presented in any of the previous tables is Question 13. While the first half of the question is open to all respondents, the last half of the question should only be answered by schools with laptops and notebooks and therefore, cell c0585 (No laptops or notebooks at this school) could be regarded as a filter for these last six cells (c0428-c0433). The non-response rates for the four parts of Question 13 are presented in Table 9. All 6,103 of the phase two respondents were eligible to answer the first two sections, while only 2,861 clearly indicated in Question 16 that they had laptops or notebooks and were therefore eligible to answer the second half of Question 13. A further 84 respondents did not indicate whether or not they had laptops or notebooks.

Table 9

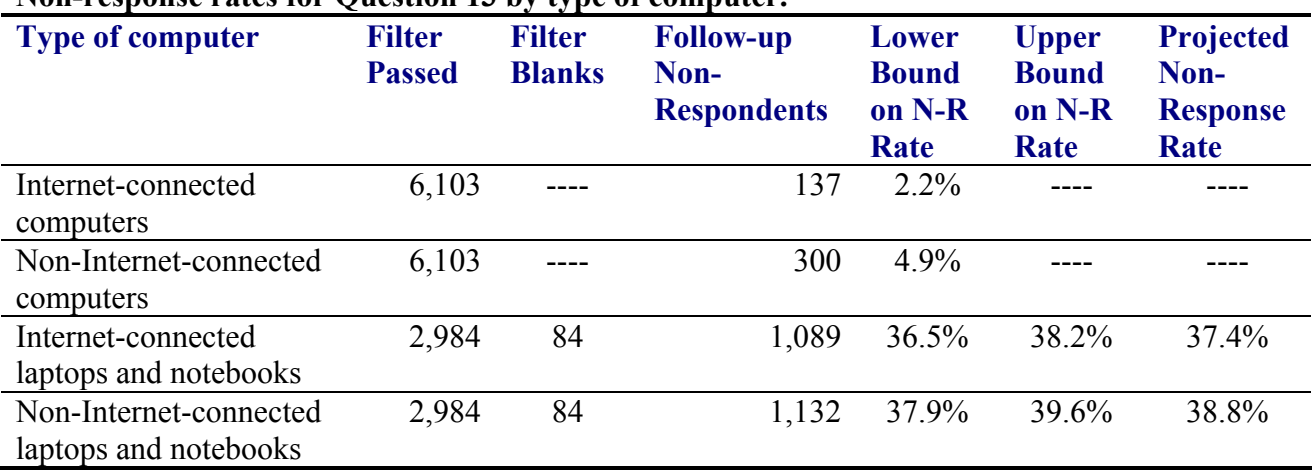

#### **Non-response rates for Question 13 by type of computer.**

*Note:* 

*Non-Response to Question 13 - only the second half of the question depended on a filter question* 

### 12.4 Data Capture

The ICTSS data capture operation was described in Chapter 8.0. As indicated, a quality control operation was also conducted in which the entered data was compared to the entry on the questionnaire itself to ascertain the effectiveness of the data capture process. The quality control process enabled a systematic error in the data capture process to be identified and corrected prior to the analysis of data.

### 12.5 Data Editing and Outlier Detection

The data editing and outlier detection processes were briefly described in Chapter 8.0. Overall, 2,951 records triggered at least one of the 32 edits. The edits that were triggered by the largest number of respondents were the following (note that the percentages below refer to percentages of all phase 2 respondents):

- 14.0% (857) indicated in Question 13 that there were laptops or notebooks in the school, but did not provide counts in Question 16.
- 6.8% (418) reported percentages of computers running on different operating systems that did not add up to 100% (Question 20).
- 6.7% (408) reported no person-hours of technical support per month in Question 42, but then provided their opinions about the technical support they received in Question 43.
- 5.8% (355) supplied a number of e-mail accounts provided to students (Question 25 – c0801) greater than the school enrolment count (Question 3).

No other phase 2 edit was triggered by more than 4.2% of the phase 2 respondents. As for the phase 1 edits, none of them were triggered by more than 2.3% (156) of all respondents.

As stated in Section 8.2, the number of follow-ups that could be performed with the schools to correct reported outlying values was severely limited by the deadlines imposed after the collection period. Due to these limitations, additional work to clarify outlying relationships between certain numeric variables could not be performed. Ideally, more schools would have been contacted to confirm or correct outlying values, particularly those in Question 2 (in which many large teacher counts were reported) and in Question 4 (in which many high part-time student counts were reported).

# 13.0 Guidelines for Tabulation, Analysis and Release

This chapter provides an overview of the guidelines to be observed by users tabulating, analysing, publishing or otherwise releasing any data derived from the ICTSS microdata file. In particular, users of microdata following these guidelines should be able to produce the same figures as those produced by Statistics Canada.

## 13.1 Rounding Guidelines

In order that estimates for publication or other release derived from the Information and Communication Technologies in Schools Survey (ICTSS) microdata files correspond to those produced by Statistics Canada, users are urged to adhere to the following guidelines regarding the rounding of such estimates.

Estimates in the main body of a statistical table are to be rounded to the nearest hundred units using the normal rounding technique. In normal rounding, if the first digit to be dropped is from 0 to 4, the last digit to be kept is not changed. If the first or only digit to be dropped is from 5 to 9, the last digit to be retained is increased by one. For example, in normal rounding to the nearest hundred, if the last two digits are between 00 and 49, they are changed to 00 and the preceding digit (the hundreds digit) is left unchanged. If the last digits are between 50 and 99 they are changed to 00 and the preceding digit is incremented by 1.

Marginal sub-totals and totals in statistical tables are to be derived from their corresponding unrounded components and are then to be rounded themselves to the nearest 100 units using normal rounding.

Averages, proportions, rates and percentages are to be computed from unrounded components (i.e. numerators and/or denominators) and then are themselves to be rounded to one decimal using normal rounding. In normal rounding to a single digit, if the final or only digit to be dropped is 0 to 4, the last digit to be retained is not changed. If the first or only digit to be dropped is 5 to 9, the last digit to be retained is increased by 1.

Sums and differences of aggregates (or ratios) are to be derived from their corresponding unrounded components and then are to be rounded themselves to the nearest 100 units (or the nearest one decimal) using normal rounding.

In instances where, due to technical or other limitations, a rounding technique other than normal rounding is used, resulting in estimates to be published or otherwise released that differ from corresponding estimates published by Statistics Canada, users are urged to note the reason for such differences in the publication or release document(s).

Under no circumstances are unrounded estimates to be published or otherwise released by users.

## 13.2 Weighting Guidelines

Although the ICTSS is a census of elementary and secondary schools across Canada, and therefore has a very basic sample design, the survey non-respondents were not distributed evenly across the population. As described in Chapter 10.0, a complex weighting scheme was adopted to properly account for this behaviour. Using data from such complex surveys presents problems for analysts as the procedures needed to offset non-response affect the both the calculations of point estimates and variance estimates (see Section 14). In order for point estimates to be as free from bias as possible for the ICTSS, survey weights must be used.

When producing point estimates, including the production of ordinary statistical tables, users must apply the appropriate weight. When producing estimates involving the critical questions (i.e. Questions 2, 3, 6, 15, 16 and 49), the first phase weight **scwght\_p** must be used; every respondent provided data for these questions and therefore all responding schools have a nonzero first phase weight. However, when generating estimates involving non-critical questions, the second phase weight **scwghtnp** must be used; the set of respondents who declined to answer the non-critical questions have a second phase weight of 0. If the appropriate weights are not used, the estimates derived from the microdata will not correspond to those produced by Statistics Canada. In addition, producing estimates based on non-critical questions using phase one weights would yield biased estimates, as these weights did not take partial non-response into consideration. The weight assigned to each school can be viewed as the number of schools on the frame represented by that particular respondent.

For some analysis techniques (for example linear regression, logistic regression, analysis of variance or any other analysis where a measure of significance is required), it is recommended that an adjusted weight be used. The method used to adjust weights rescales them so that the average weight is 1 and the sum of all weights is equal to the sample size.

For example, suppose that analysis of all secondary schools is required. The steps to rescale the weights are as follows:

- Select all respondents from the file who have been classified as secondary schools (variable GRADLVLD=2).
- Calculate the average weight for these records by summing the final school weights (variable scwght p or scwghtnp, depending on the variable of analysis) from the microdata file for these records and then dividing by the number of respondents who were classified as secondary schools.
- For each of these respondents, calculate a rescaled weight equal to the final school weight, divided by the average weight
- Perform the analysis for these respondents using the rescaled weight.

This method of re-scaling weights can be useful for interpreting results provided by standard statistical software. While many analysis procedures found in statistical packages allow weights to be used, the meaning or definition of the weight in these procedures differs from that which is appropriate in the framework of a survey such as the ICTSS. The result is that while in many cases the point estimates produced by the packages are correct, the variance estimates that are calculated are poor. Furthermore, these estimates might not match those available from Statistics Canada due to the way certain software packages treat the weight field. Re-scaling weights can make the variances calculated by standard software packages more meaningful by incorporating the unequal probabilities of selection. One benefit of adjusting the weights is that an overestimation of a level of significance, which is very sensitive to sample size, is avoided while maintaining the same distributions as those obtained when using the final weight.

When using standard statistical software to calculate estimates based on re-scaled weights, the variability of the estimates inherent in the non-response mechanism is still not taken into account. Therefore the variance estimates calculated in this way likely underestimate the true variance. The calculation of more precise variance estimates requires detailed knowledge of the assumed non-response behaviour of the survey population and the corresponding adjustment procedure adopted. For more information on calculating variance estimates for the ICTSS, refer to Chapter 14.0.

### 13.3 Categorical vs. Quantitative Estimates:

The unit of analysis in the ICTSS file is the school. Although other estimates can be derived from the ICTSS, the weights attached to each record (scwght p and scwghtnp) were designed to provide reliable estimates of proportions based on school counts. For example, the estimate of the proportion of students enrolled in schools reporting a website may not be as reliable as the estimate of the proportion of schools indicating that they have a website.

Before discussing how the ICTSS data can be tabulated and analysed, it is useful to describe the two main types of point estimates of population characteristics that can be generated from the ICTSS microdata file. To simplify the discussion, it is assumed in the following descriptions that the proper set of respondents is used. This depends on whether only critical variables are needed (Phase 1 respondents) or some non-critical variable is needed (Phase 2 respondents). In addition, the reference to a **domain** in the following discussion refers to a group of schools for which an estimate is to be generated (for example, one such domain would be the set of schools located in a particular province or territory).

## *13.3.1 Categorical Estimates*

Categorical estimates are estimates of the number or percentage of the surveyed population possessing certain characteristics or falling into some defined category. Whether a school has videoconferencing capabilities or has an ICT policy in place are examples of such estimates.

### Examples of Categorical Questions:

- Q: What type of website does your school have on the Internet?
- R: Formal site / Informal site / No website

Q: Does your school have a written acceptable use policy for student use of technology?

R: Yes / No

## *13.3.2 Quantitative Estimates*

Quantitative estimates include estimates of totals or of means, medians and other measures of central tendency of quantities based upon some or all of the members of the surveyed population. They also specifically involve estimates of the form  $\hat{X}$  /  $\hat{Y}$ , where  $\hat{X}$  is an estimate of the surveyed population quantity total and  $\hat{Y}$  is an estimate of the number of schools in the surveyed population contributing to that total quantity, or other more complex estimates such as regression coefficients.

An example of a quantitative estimate is the average annual expenditures by a school for development of its library collection. The numerator is an estimate of the total amount of money spent on developing a library's collection, and the denominator is an estimate of the total number of schools having a library.

Examples of Quantitative Questions:

- Q: How many computer labs do you have in your school?
- $R: \qquad | \cdot |$  labs

Q: How many digital recording devices (used only for educational purposes) are there at your school?

 $R: \qquad | \qquad | \qquad |$  devices

## *13.3.3 Tabulation of Categorical Estimates*

### **Number of schools possessing a certain characteristic**

When all respondents in the domain answered the question related to the characteristic of interest (i.e. no item non-response is observed), the estimate can be obtained from the microdata file by summing the final weights of all records in the domain possessing this characteristic.

If item non-response exists in the domain for the relevant question, the estimate can be derived in two steps, as described below. This approach is appropriate only if the observed item non-response is small (say less than the arbitrarily set threshold of 7.5% used in Section 12.3).

Step 1: calculate the proportion of responding schools in the domain with this property (see procedure below for proportions) Step 2: multiply this proportion by the sum of weights for all schools in the domain.

## **Proportions of the form**  $\hat{X}/\hat{Y}$ **:**

(a) Add up the final weights of records having the characteristic of interest for the numerator  $(\hat{X})$ ,

(b) obtain  $\hat{Y}$  by adding together the final weights of records for all schools in the domain, excluding those who did not respond to the question used to identify the characteristic,

(c) divide estimate a) by estimate b)  $(\hat{X} / \hat{Y})$ .

## *13.3.4 Tabulation of Quantitative Estimates*

### **Estimating population totals**

Estimates of quantities can be obtained from the microdata file by multiplying the value of the variable of interest by the final weight for each record, when every respondent from that domain provided that information, then summing this quantity over all records of interest. As with the case of categorical estimates, if item non-response exists in a particular domain for the relevant question, then that estimate must be derived in two steps, as described below.

Step 1: obtain the average value of the quantity of interest for responding schools in the domain by using the procedure below for ratios.

Step 2: multiply this average by the sum of weights for all schools in the domain.

In the case that the quantitative variable is correlated to the school's enrolment, one can increase the precision of the estimate by using this auxiliary information. The following approach only works for variables correlated to the student count, as there are no other variables obtained in this study for which no item non-response was observed.

Step 1: obtain the average value of the quantity of interest per student in the domain by using the procedure below for calculating ratios, but altering step b) to derive  $\hat{Y}$  by using student counts as the variable of interest.

Step 2: take the sum of the products of each record's weight and student count, for all schools in the domain.

Step 3: multiply the average obtained in Step 1 by the sum from Step 2.

Also note that the approaches in this section are only appropriate if the item non-response pertaining to the relevant question in the domain of interest is small (say less than the arbitrarily set threshold of 7.5% used in Section 12.3).

### **Proportions and ratios of the form**  $\hat{X}/\hat{Y}$ **:**

(a) Add up the products of the value of the variable of interest for the numerator and final weight of records in the domain for the numerator  $(\hat{X})$ , excluding those who did not respond to the variables of interest corresponding to the numerator or the denominator.

(b) obtain  $\hat{Y}$  by adding together the products of the value of the variable of interest for the denominator and the final weights of records for all schools in the domain, excluding those who did not respond to the variables of interest corresponding to the numerator or the denominator.

(c) divide estimate a) by estimate b)  $(\hat{X} / \hat{Y})$ .

For example, to estimate the proportion of computers in urban schools that have a low processor speed,

- estimate the total number of computers in urban schools that have a low processor speed  $(\hat{X})$  by summing up the product of the number of computers that have a low processor speed and the final weights for urban schools (in this case all schools are expected to have answered the questions on number of computers),
- estimate the total number of computers in urban schools  $(\hat{Y})$  by summing the product of the number of computers and the final weights of all urban schools,

• divide the first estimate by the second estimate  $(\hat{X} / \hat{Y})$ .

## 13.4 Coefficient of Variation Release Guidelines

Before releasing and/or publishing any estimate from the ICTSS, users should first determine the quality level of the estimate. The standard quality levels are: acceptable, marginal and unacceptable. Data quality is typically affected by both sampling and nonsampling errors.

However, as discussed in Chapter 12.0, the quality of an estimate derived from the ICTSS is based solely on the non-sampling errors. An important indicator of this quality is the variability related to non-response and the corresponding adjustments reflected in the coefficient of variation, as described in Chapter 14.0. The relationship between the standard levels of quality and the coefficient of variation is illustrated in Table 10. Users should also read Chapter 12.0 to be more fully aware of the quality characteristics of these data.

In establishing the standard quality level of an estimate, the user should first determine the number of respondents that contributed to the calculation of the estimate. If this number is five or less, the weighted estimate should not be released in order to respect policies regarding confidentiality. For weighted estimates based on sample sizes of greater than five, users should determine the coefficient of variation of the estimate and follow the guidelines below. These quality level guidelines should be applied to weighted rounded estimates. Any estimate of marginal or unacceptable quality level must be accompanied by a warning to caution subsequent users.

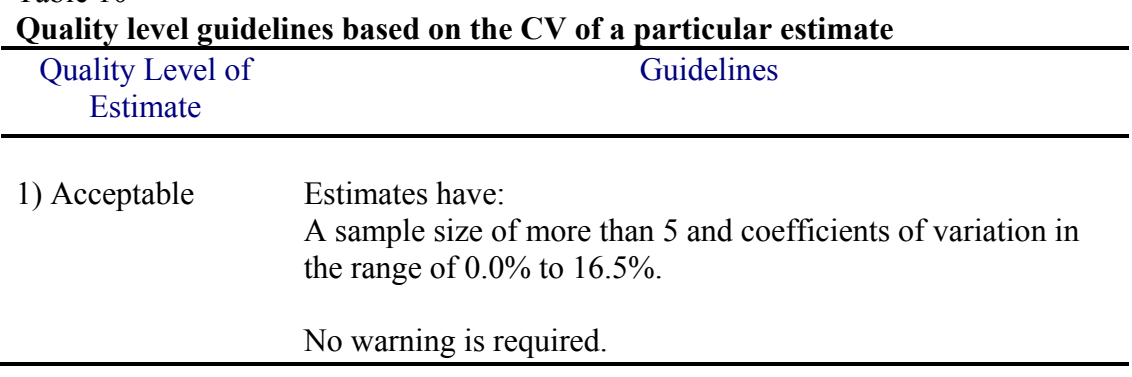

Table 10

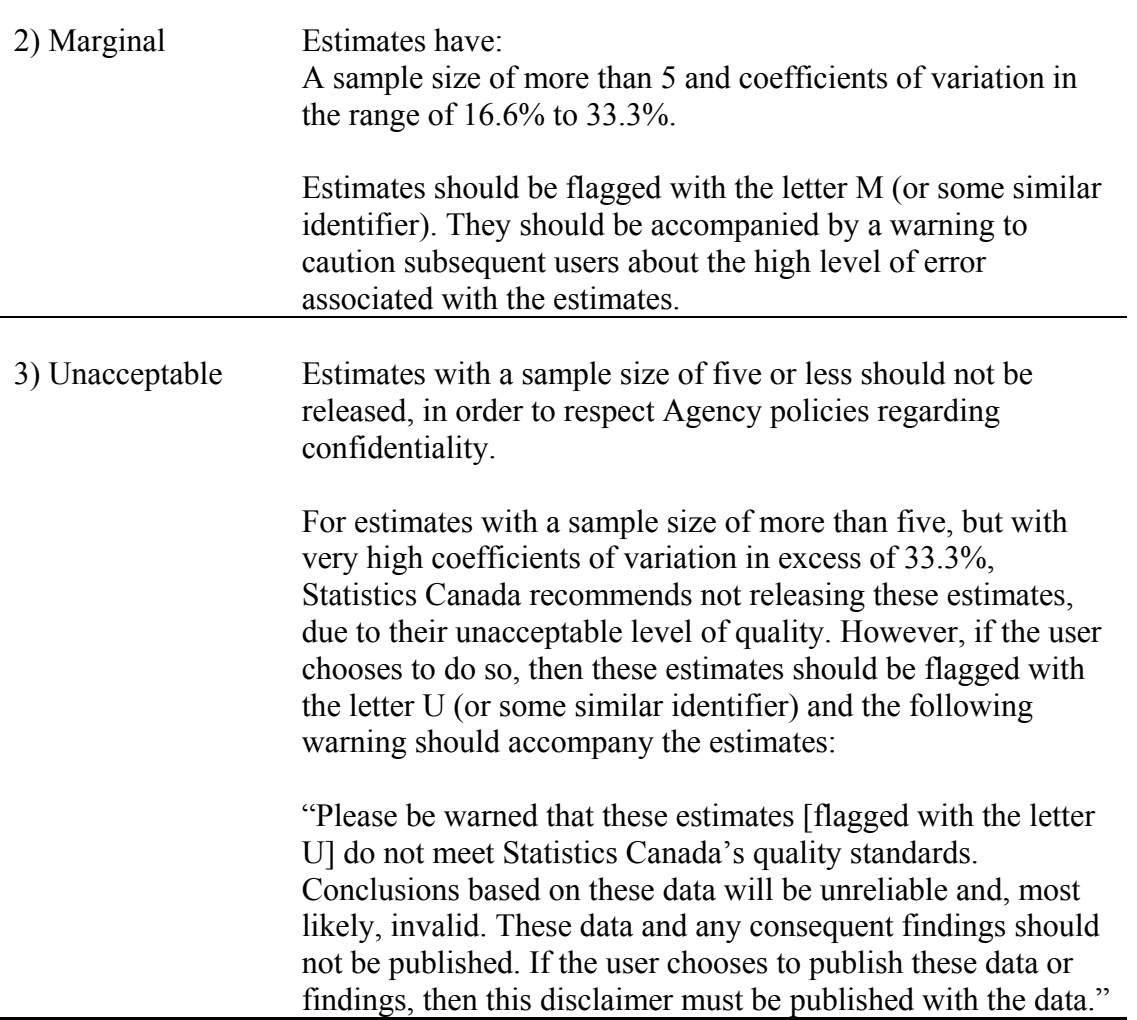

To illustrate the concept of coefficients of variation, a table of CVs produced for a variety of ICTSS estimates is presented below. Please note that the estimated CV of 0.00% listed for the proportion of Yukon schools with Always-on connection to the internet comes as a result of all participating schools indicating that they connected to the Internet in this manner. This does not mean that all of the non-responding schools in the Yukon have an Always-on connection as well.

#### Table 11

#### **Estimates of the coefficient of variation for several key characteristics by province and territory, 2003/04**

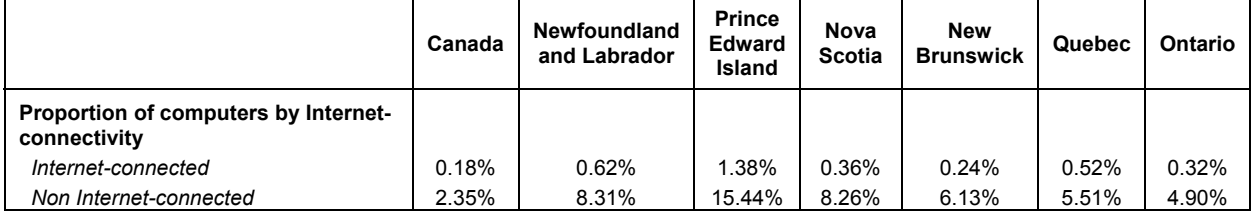

## *Information and Communications Technologies in Schools Survey, 2003/04 – User Guide*

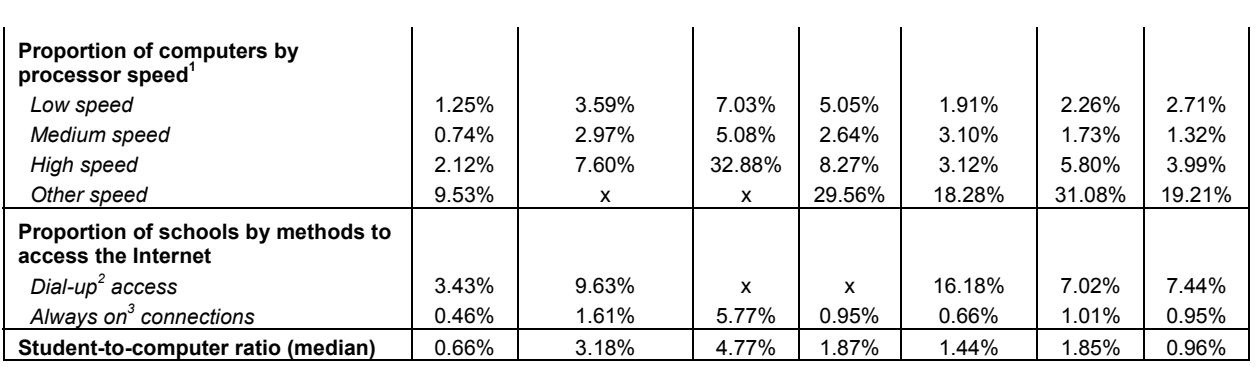

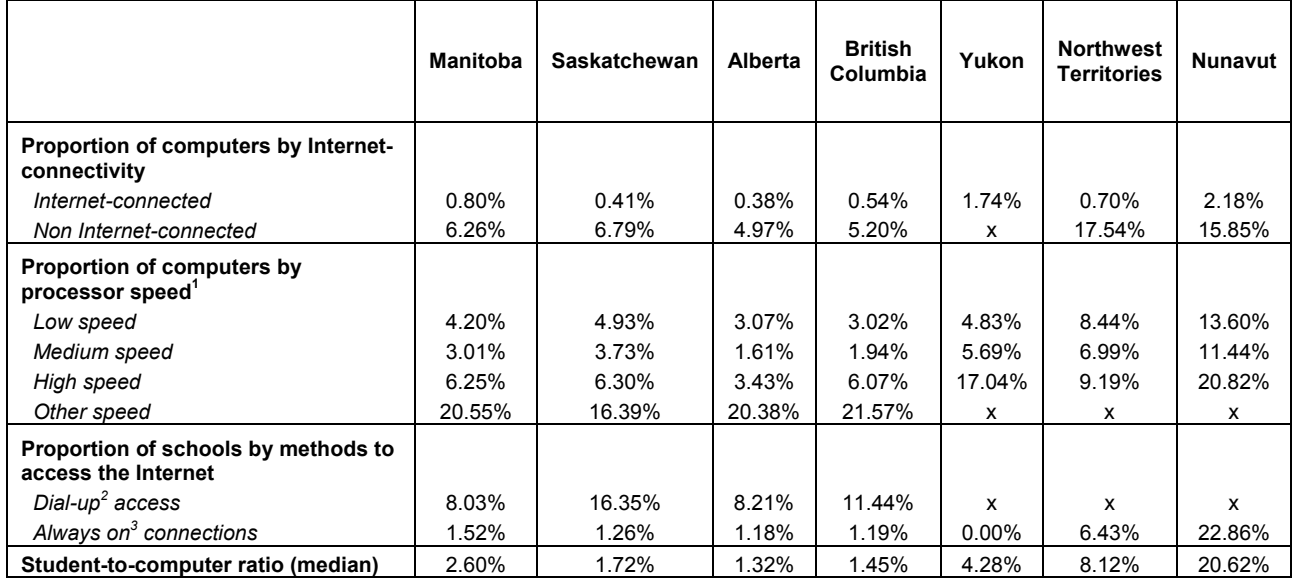

### Table 12

#### **Estimates of the coefficient of variation for several key characteristics by type of school, 2003/04**

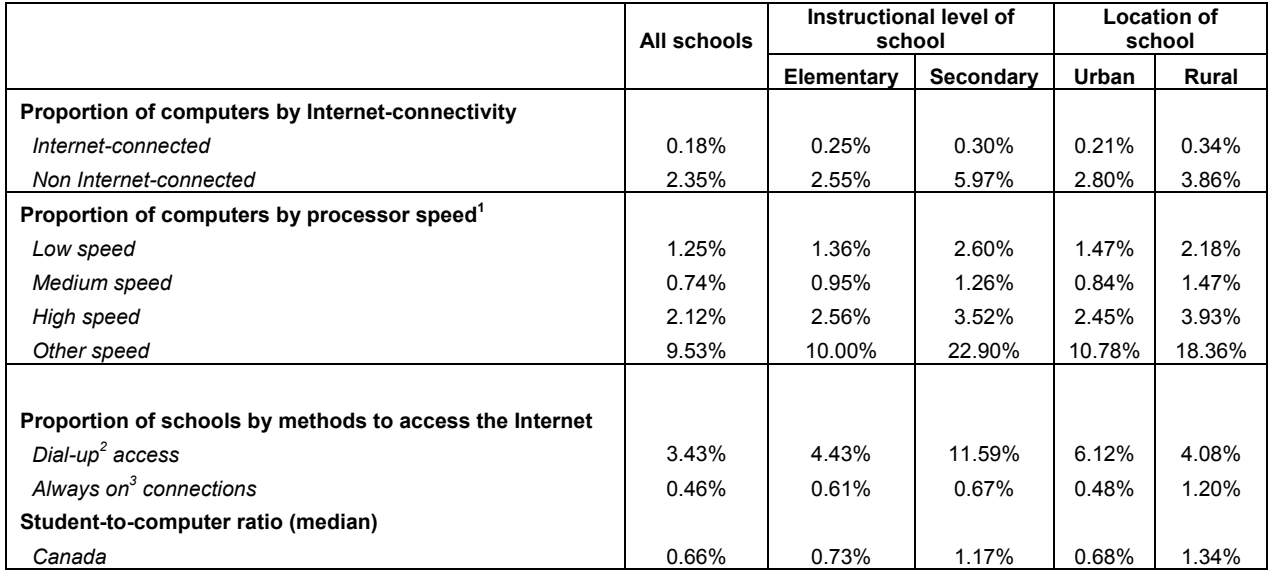

# 14.0 Variance Calculation

While the ICTSS is not a probabilistic survey, in the sense that no sample was selected to represent the population, there is still an amount of variability in the estimates due to nonsampling errors. An important component of this variability is inherent in the patterns of response and the adjustments made to take the non-responding elements into account. This chapter explains why it is important to calculate the variance and presents different tools to do so.

### 14.1 Importance of the Variance

The variance of an estimate is a good indicator of the estimate's quality. An estimate accompanied by a high variance is considered to be unreliable. In order to quantify the degree of variance, a relative measure of the variability is used, namely the coefficient of variation, or CV.

The coefficient of variation is defined as the ratio of the square root of the variance (also known as the standard deviation, or standard error) to the estimate itself. The coefficient of variation, as opposed to the variance, allows the analyst to compare estimates of different magnitudes on a common scale. As a result, it is possible to assess the quality of any estimate using the CV.

Determining the true variance, and hence the true CV, for an estimate is only possible if the corresponding characteristic of interest is known for all schools in the target population. The alternative, when feasible, is to estimate the variance based on the set of respondents. To simplify the discussion throughout this document, references to the variance and CV in this chapter will refer to their estimated values.

### **The Role of the Critical Questions in Variance Estimation**

The method applied in approximating the variance of an estimate differs depending on whether the estimation was based only on critical questions (i.e. Questions 2, 3, 6, 15, 16 and 49), or also on non-critical questions. When only critical questions were needed to produce an estimate, the standard error estimate was derived in one phase based on all respondents to the survey. However when non-critical questions were used, it was necessary to proceed in two phases. The first phase involved all respondents, and the second phase only the subset of respondents that answered more than just the critical questions. For example, the standard error for the average number of Internet-connected computers per school (Questions 15 and 16) was derived in one phase. However the standard error for the percentage of schools with word processing software available to students (Question 18) required a two-phase approach.

#### **Method to Obtain the Variance of an Estimate**

It is possible, under the assumptions made on the non-response mechanism described in Chapter 10.0, to derive an exact formula to estimate the variance for every point estimate in the ICTSS. However, performing this for each estimate that could be generated for the ICTSS would be an extremely costly procedure and, for most users, an unnecessary one.

One user-friendly tool has been developed to help users calculate the variance and the CVs for their estimates. This tool is an Excel-based CV extraction module (CVEM) that produces approximate CVs for a large number of domains. The CVEM is designed mainly for proportions, although it can provide rough approximates of CVs for others simple statistics (for example totals for categorical variables).

It is also worth noting that all CVs in the CVEM are approximate and, therefore, unofficial. Estimates of actual CVs for specific variables may be obtained from Statistics Canada on a cost-recovery basis. The use of official estimates of CVs might allow users to release otherwise unreleasable estimates, i.e. estimates with CVs in the "restricted" range.

### 14.2 Excel-Based Coefficient of Variation Extraction Module

The Microsoft Excel-based CV extraction module (CVEM), developed with Excel macros and accessed through a user-friendly interface, has been primarily designed to allow users to extract CVs for proportion estimates derived from categorical variables in the ICTSS. While the tool can also be used to extract CVs for estimates of totals for categorical variables, it should be noted that these could be less reliable than proportion CVs, except in the special case where the corresponding variable exhibit no item nonresponse. The CVs can be extracted in two ways, as described below.

The first way to extract a CV from this tool is by defining the domain of interest using the following five analytical variables: the province/territory (ProvCode) in which a school is located, whether a school is urban or rural (RuralDChosen), the way in which a school is funded (TypeSchD), and the instructional level (GradLvlD) and size (SchSizeD) of a school. The second method involves the specification of the size of the domain of interest. The information displayed consists of the proportion estimate, the number of respondents in the specified domain, the estimated population in that domain, basic statistics (the variance, standard error and 95% confidence interval corresponding to the population point estimate), and the coefficient of variation for the selected proportion.

Over 200 domains are covered by the CVEM. At the national level, users are able to extract CVs from any domain made from the crossing of at most two of the analytical variables (for example, by instructional level, or by size and funding, but not by funding, instructional level and location). At the provincial/territorial level, CVs from any domain formed by the inclusion of at most one of these variables (for example, by Manitoba or by Quebec and funding, but not by Alberta and instructional level and size) can be extracted. An approximate CV was generated for eight different proportions in each of the domains, for a total of over 1,600 CVs. However, CVs corresponding to domains in which five or fewer records contributed to the proportion in question have been suppressed.

Simulations based on 100 repetitions and assuming no item non-response, were run to estimate variances, coefficients of variation and confidence intervals at the 95% level for different proportions, i.e. 1%, 5%, 10%, 15%, 20%, 30%, 40% and 50%. In order to estimate the CV for a proportion greater than 50%, one can obtain the CV for the proportion of 50% and assume that the desired CV will be less than this quantity. One can also use the fact that the standard error for a proportion *p* is equal to the standard error for the corresponding proportion  $(1-p)$  to obtain a CV for a proportion exceeding 50%. For example, if the CVEM shows that the CV for a proportion *p* is 0.06, then the CV for (1- *p*) is

CV=0.06\*( *p*)/(1- *p*)

As mentioned in Chapter 13.0, users should always check the quality of the estimates, especially for smaller proportions obtained from small domains. To help users identify high CVs, colour coding has been used in the Excel application when displaying a CV. CVs in excess of 50% have been coloured red, those in the range of 33.3% to 50% are orange and those in the range of 16.6% to 33.3% are yellow. Refer to Section 13.5 for more information regarding coefficient of variation release guidelines for the ICTSS. For more information on quality guidelines for Statistics Canada products, refer to the publication entitled: *Statistics Canada Quality Guidelines,* Catalogue no. 12-539-XIE.

In order to derive CVs for Categorical Estimates using the data in the CVEM, some rules need to be applied.

#### **Rule 1: Estimates of Number of Schools Possessing a Characteristic (Aggregates)**

Given that the CVEM does not take item non-response into account, it is safe to say that an estimate's CV is close to (though slightly greater than) that of the proportion it represents, provided the corresponding item non-response is small. Hence, to get an approximation of an estimate's CV, users could use the CVEM by specifying the domain's size and deriving the appropriate proportion. This procedure should only be employed when the item non-response for the question relating to the characteristic is small (say less than the arbitrarily set threshold of 7.5% used in Section 12.3) and the size of the domain of interest is relatively large. In general, provincial/territorial estimates will be reliable, but the reliability of sub-provincial/territorial estimates depends on whether the domain is related to the non-response adjustments groups or to the set of totals used to calibrate the weights.

For example, suppose we have an estimate  $\hat{Y} = 30,000$  schools possessing a certain characteristic. If we are to compare them to the *100,000* schools in the domain of interest, then the CV for  $\hat{Y}$  should be close to the CV of the proportion (which, in our example, is *30,000 / 100,000 = 30.0%).* 

#### **Rule 2: Estimates of Proportions or Percentages of Schools Possessing a Characteristic**

The CVs calculated in the CVEM are for proportions. Hence, they can be used directly as they are given on the spreadsheet. However, they are only valid if item non-response is small (say less than the arbitrarily set threshold of 7.5% used in Section 12.3). Therefore, it is not recommended to use the CVEM to estimate the CV of proportions involving data from Questions 11 or 40.

#### **Rule 3: Estimates of Differences Between Aggregates, Percentages and Ratios**

The standard error of a difference between two estimates is approximately equal to the square root of the sum of squares of each standard error considered separately. That is, the standard error of difference ( $\hat{d} = \hat{X}_1 - \hat{X}_2$ ) is approximated by:

$$
\sigma_{\hat{d}} = \sqrt{(\hat{X}_1 \alpha_1)^2 + (\hat{X}_2 \alpha_2)^2}
$$

where  $\alpha_1$  and  $\alpha_2$  are the CVs of  $\hat{X}_1$  and  $\hat{X}_2$  respectively. The CV of  $\hat{d}$  is given by dividing its standard error by  $\hat{d}$  itself. This is a good approximation for the CV of a difference between separate and uncorrelated characteristics, but may not be accurate otherwise as it will tend to overstate the CV if  $\hat{X}_1$  and  $\hat{X}_2$  are positively correlated and understate the CV if  $\hat{X}_1$  and  $\hat{X}_2$  are negatively correlated. Estimates of CVs for correlated  $\hat{X}_1$  and  $\hat{X}_2$  may be obtained from Statistics Canada on a cost-recovery basis.

### **Rule 4: Estimates of Ratios**

In the special case where the ratio represents a proportion or percentage of schools possessing a characteristic then one can use the CVEM as in Rule 2. Otherwise, the standard error of the ratio of the estimates is approximately equal to the square root of the sum of squares of each CV considered separately, multiplied by the ratio itself. That is, the CV of such a ratio  $\hat{R} = \hat{X}_1 / \hat{X}_2$  is

$$
\alpha_{\hat{\kappa}} = \sqrt{{\alpha_1}^2 + {\alpha_2}^2}
$$

where  $\alpha_1$  and  $\alpha_2$  are the CVs of  $\hat{X}_1$  and  $\hat{X}_2$  respectively. As with the CV estimate of Rule 3, this estimate will tend to overstate the CV if  $\hat{X}_1$  and  $\hat{X}_2$  are positively correlated and understate the CV if  $\hat{X}_1$  and  $\hat{X}_2$  are negatively correlated.

### **Rule 5: Estimates of Differences of Ratios**

This is simply a combination of Rules 3 and 4. The CVs for the two ratios are first determined using Rule 4 and then the CV of their difference is found using Rule 3.

14.3 Using the Coefficient of Variation to Obtain Confidence Limits

Although coefficients of variation are widely used, a more intuitively meaningful measure of sampling error is the confidence interval of an estimate. A confidence interval constitutes a statement on the level of confidence that the true value for the population lies within a specified range of values. In the case of the ICTSS, where a census rather than a sample was used as the means of contacting potential respondents, the variability in the estimates is primarily due to the observed non-response. As the non-response adjustments made were contingent on the number of respondents in each adjustment class, the interpretation of a 95% confidence interval is that if the census were carried out an indefinite number of times and in each case the number of respondents in each adjustment class was constant, then 95% of the response sets would generate estimates whose confidence intervals would contain the true value.

Confidence intervals for an estimate,  $\hat{X}$ , are generally expressed as two numbers, one below and one above the estimate, as in  $(\hat{X} \pm k)$ , where *k* is determined depending upon the level of confidence desired and the standard error of the estimate. As the true standard error of the estimates is unknown, confidence intervals are estimated based on the set of respondents.

Using the standard error of an estimate, confidence intervals for estimates may be obtained under the assumption that with a large enough sample size, the various estimates obtained for a population characteristic are normally distributed about the true population value. Under this assumption, the chances are about 68 in 100 that the difference between a sample estimate and the true population value would be less than one standard error, about 95 out of 100 that the difference would be less than two standard errors, and about 99 out of 100 that the differences would be less than three standard errors. These different degrees of confidence are referred to as the confidence levels.

The 95% confidence intervals for an estimate are available directly in the CV spreadsheet. If the user wants to determine other confidence intervals, the following formula will convert to a confidence interval  $(CI \hat{X})$ :

 $CI \hat{X} = (\hat{X} \pm z \hat{X} \alpha_{\hat{y}})$ 

where  $\alpha_{\hat{x}}$  is the determined CV for  $\hat{X}$  and  $z = 1$  if a 68% confidence interval is desired;

 $z = 1.65$  if a 90% confidence interval is desired;

 $z = 1.96$  if a 95% confidence interval is desired;

 $z = 2.58$  if a 99% confidence interval is desired.

### **Example of Using the Coefficient of Variation to Obtain Confidence Limits**

A 95% confidence interval for the estimated proportion of elementary schools using modems to access the Internet would be calculated as follows:

 $\hat{X}$  = 16.7% (or expressed as a proportion 0.166635)  $z = 1.96$ 

The coefficient of variation of  $\hat{X}$  is 3.14% (or 0.0314, expressed as a proportion). This is the coefficient of variation of this estimate as determined from the CV Extraction Module.

 $CI \hat{x} = \{0.167 - (1.96) (0.167) (0.0314), 0.167 + (1.96) (0.167) (0.0314)\}\$  $CI \hat{X} = \{0.167 - 0.010, 0.167 + 0.010\}$  $CI \hat{x} = \{0.157, 0.177\}$ 

Hence, with a 95% level of confidence, it can be said that between 15.9% and 17.5% of elementary schools use a modem to access the Internet.

### 14.4 Hypothesis Tests

Standard errors may also be used to perform hypothesis testing, a procedure for distinguishing between population parameters using sample estimates. The sample estimates can be numbers, averages, percentages, ratios, etc. Tests may be performed at various levels of significance, where a level of significance is the probability of concluding that the characteristics are different when, in fact, they are identical.

Let  $\hat{X}_1$  and  $\hat{X}_2$  be sample estimates for two characteristics of interest. As in Rule 3 of Section 14.2, let the standard error for the difference  $\hat{X}_1 - \hat{X}_2$  be  $\sigma_d$ . If the quantity  $(\hat{X}_1 - \hat{X}_2)/\sigma_d$  is between -1.96 and +1.96, then no conclusion made about the difference between the characteristics is justified at the 5% level of significance. However, if this ratio is smaller than -1.96 or larger than +1.96, the observed difference is significant at the 5% level of significance. Recall from Rule 3 of Section 14.2 that this method can only be reliably applied when the two characteristics of interest are uncorrelated - otherwise the quantity  $(\hat{X}_1 - \hat{X}_2)/\sigma_d$  may be inaccurate.

An alternative way to determine whether two estimates are significantly different is to compare the confidence intervals surrounding the two estimates. When two confidence intervals overlap, it can be concluded that there is no significant difference reported between the corresponding estimates. It should be noted that this method is fairly approximate as it corresponds to approximating the confidence interval for the difference of the two estimates. The resulting approximated confidence interval will be slightly larger than the one derived in Section 13.3. As a result, by using this conservative convention, there is a small risk that, according to the level of confidence used, cases where the difference is significant (but very small) will not be identified.

### 14.5 Coefficients of Variations for Quantitative Estimates

For quantitative estimates, special tables would have to be produced to determine their coefficient of variation. Since a large number of the variables for the ICTSS are primarily categorical in nature, this has not been done.

As a general rule, however, the coefficient of variation of a quantitative total will be larger than the coefficient of variation of the corresponding category estimate (i.e., the estimate of the number of schools contributing to the quantitative estimate). If the corresponding category estimate is not releasable, the quantitative estimate will not be either. For example, the coefficient of variation of the total number of school employees dedicated to school libraries would be greater than the coefficient of variation of the corresponding proportion of schools with a library. Hence if the coefficient of variation of the proportion is not releasable, then the coefficient of variation of the corresponding quantitative estimate will also not be releasable.

Users wishing to derive coefficients of variation for quantitative estimates may contact Statistics Canada and ask that exact CV estimates be derived on a cost-recovery basis.

# Appendix A: Questionnaire

This appendix contains a copy of the ICTSS questionnaire, which was intended for the principals of the schools.

The questionnaire reproduced in the appendix is in English. However, French copies of the questionnaire can be provided upon request.

# Appendix B: School Characteristics

This appendix gives an overview of the definitions used to derive the school characteristics variables.

**Instructional level of the school** – Elementary, secondary and mixed

elementary and secondary schools

Elementary and secondary schools in Canada have been classed as **elementary** if they provide Grade 6 and under or a majority of elementary grades; **secondary**, if they offer Grade 7 and over or a majority of secondary grades. **Mixed elementary and secondary** schools are schools offering a combination of elementary and secondary grades.

## **School location** – Urban and rural

**Rural** schools are those located in rural areas and small towns (RST) as well as those within the rural fringes of a larger centre (census metropolitan areas (CMAs) or census agglomerations (CAs)). **Urban** schools are those located in a CMA or CA, but not in the rural fringe.

## **Funding of school** – Public and private

A school was classified as either public or private according to whether a public agency or a private entity had the ultimate power to make decisions concerning its affairs. A school was classified as **public** if the school principal reported that it was: controlled and managed directly by a public education authority or agency; or controlled and managed either by a government agency directly or by a governing body (council, committee, etc.), most of whose members were either appointed by a public authority or elected by public franchise. A school was classified as **private** if the school principal reported that it was controlled and managed by a non-governmental organisation (e.g., a church, a trade union or a business enterprise) or if its governing board consisted mostly of members not selected by a public agency.

### **School size** – Small, medium and large

Size of school is established based on the distribution of the number of students enrolled in Elementary, Secondary and Mixed elementary and secondary schools. Schools for which their number of students fall in the bottom third  $(\leq 33.3\%)$  of the distribution are defined as "**small-size schools**". "**Medium-size schools**" are defined as those for which their number of students is falling between the bottom third  $(\geq 33.3\%)$  and the top third (≤66.6%) of the distribution, while "**large-size schools**" represent those for which their number of students is falling at the top of the distribution (>66.6%). Size of school is given as follows:

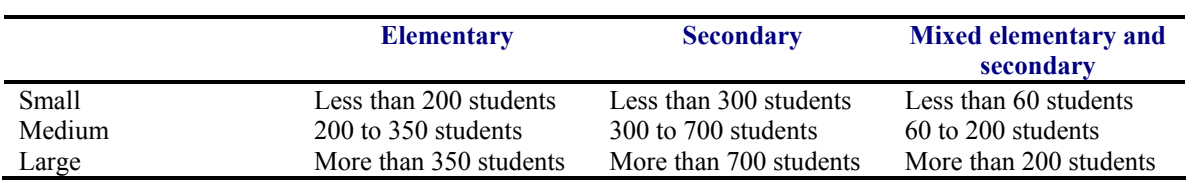